## Last updated 6/22/23

These slides expand on using pointers with arrays in C

- Pointers and Arrays
	- Reminder: the name of an array is actually a pointer to the 0<sup>th</sup> element of the array

int myArray[ ]; // myArray holds the value 0x1000 (ptr)

 $myArray + 2$  evaluates to  $0x1008$  (ptr arithmetic)

\*(myArray + n) is equivalent to myArray[n]

pointer arithmetic

• Pointers and Arrays

int Student[5]; int \* myPtrA; int \* myPtrB; int \* myPtrC;

myPtrA = &Student[2];  $myPtrB = &Student[1] + 1;$ myPtrC = Student + 4; \*myPtrA 6 \*myPtrB 6  $*(myPtrC - 2)$  6  $*(Student + 2)$  6 2 3 4 7 6 Student<sup>[0]</sup> 2  $0x1018$ 0x1014 0x1010 0x100C 0x1008 0x1004 0x1000 5 0 1008  $1004 + 4$ 1008 1008 1010 1000 + 10 (hex)

ELE 1601 3 © tj

Addr

• Pointers and Arrays

```
// Local variables
int myArray[10] = \{1, 2, 3, 4, 5, 6, 7, 8, 9, 10\};
```
// print array int i; for( $i = 0$ ;  $i < 10$ ;  $i = i + 1$ ){

}

printf("array val: %i %p: \n", \*(myArray + i), myArray + i);

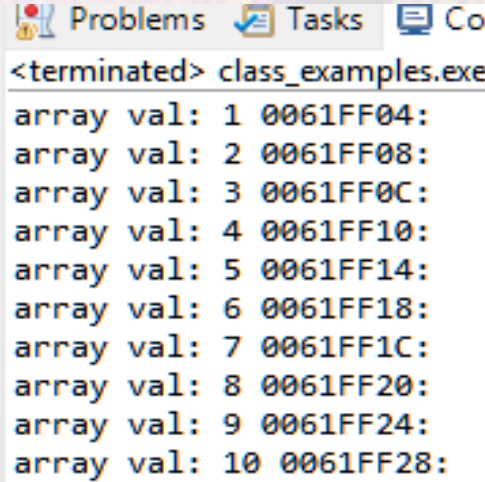

• Pointers and Arrays

}

// Local variables float myArray2[10] =  $\{1, 2, 3, 4, 5, 6, 7, 8, 9, 10\};$ 

// print array int i; for( $i = 0$ ;  $i < 10$ ;  $i = i + 1$ ){

printf("array val: %f %p: \n", \*(myArray2 + i), myArray2 + i);

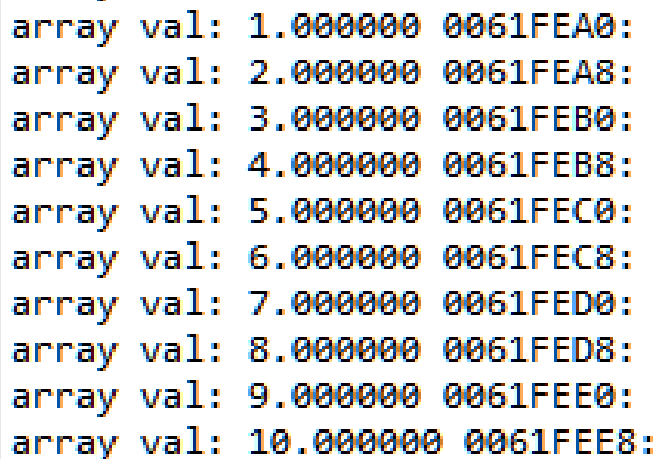

• Pointers and Arrays

}

// Local variables char myArray3[10] =  $\{49, 50, 51, 52, 53, 54, 55, 56, 57, 58\}$ ;

// print array int i; for( $i = 0$ ;  $i < 10$ ;  $i = i + 1$ ){ printf("array val: %c %p: \n", \*(myArray3 + i), myArray3 + i);

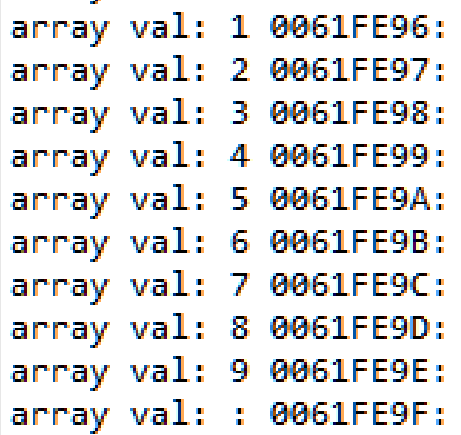

#### • Pointers and Arrays

• The pointer terminology can replace our array terminology\* arrays using pointers.c

#### \* arrays\_using\_pointers.c

Created on: Jan 23, 2018 Author: johnsontimoj  $*$ 

#include <stdio.h>

#define N 5

int main(void){ setbuf(stdout, NULL); // disable buffering

// local variables int my\_array[N]; int\* ary\_ptr;

// read in the array printf("Please enter %i integer array values: ", N); for(ary\_ptr = my\_array; ary\_ptr < my\_array + N; ary\_ptr++) scanf("%i", ary\_ptr);

// print backwards

printf("Your array printed backwards is: "); for(ary\_ptr = my\_array + (N - 1); ary\_ptr >= my\_array; ary\_ptr--) printf("%i ", \*ary\_ptr);

return 0; // end main

> <terminated> (exit value: 0) Class\_Cons\_Project.exe [C/C Please enter 5 integer array values: 2 3 4 5 6 Your array printed backwards is: 6 5 4 3 2

 $\pm$ Created on: <u>Jan</u> 23, 2018 Author: ighnsontimei  $\ast$ 

#include <stdio.h>

#define N 5

// function prototypes int largest(int\* ary, int n);

int main(void){ setbuf(stdout, NULL); // disable buffering

// local variables int my\_array[N]; int\* ary\_ptr; int tmp;

// read in the array printf("Please enter %i integer array values: ", N); for(ary\_ptr = my\_array; ary\_ptr < my\_array + N; ary\_ptr++) scanf("%i", ary\_ptr);

// find largest  $tmp = largest(my_array, N);$ 

// print result printf("The largest value in your array is: "); printf("%i ", tmp);

return 0;  $}//$  end main

// Function Definitions int largest(int\* ary, int n){  $int i;$ int large;

 $large = *ary;$ 

for(i = 1; i < n; i++)  $if(*)(ary + i) > large)$  $large = *(ary + i);$ 

return large;

<terminated> (exit value: 0) Class\_Cons\_Project.exe [C/ Please enter 5 integer array values: 2 5 8 3 6 The largest value in your array is: 8